ФИО: Шуматов Валентин Борисович</u> высшего образования Должность: Ректор Дата подписания: 14.02.2024 14:55:44

Уникальный программны**й «Тиртхоокеанский государственн**ый медицинский университет» 1cef78fd73d75dc6ecf72fe1eb94fee387a2985d2657b784eec019bf8a794cb4<br>- Повет Российской Федерации

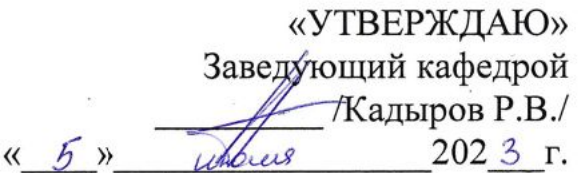

# **ФОНД ОЦЕНОЧНЫХ СРЕДСТВ**

#### **Дисциплины Б1.О.42 Информационно-коммуникационные технологии в профессиональной деятельности психолога**

### **основной образовательной программы**

### **высшего образования**

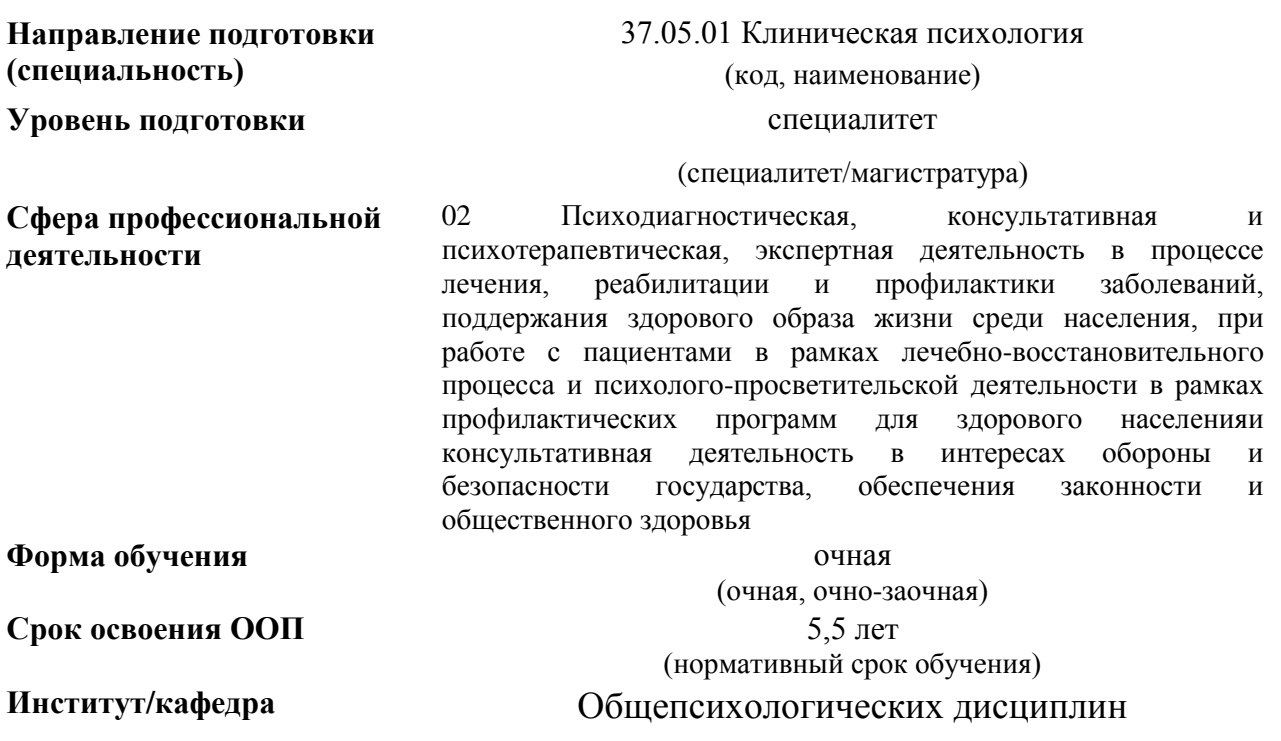

### **1. ВВОДНАЯ ЧАСТЬ**

**1.1**. **Фонд оценочных средств** регламентирует формы, содержание, виды оценочных средств для текущего контроля, промежуточной аттестации и итоговой (государственной итоговой) аттестации, критерии оценивания дифференцированно по каждому виду оценочных средств.

**1.2. Фонд оценочных средств определяет уровень формирования у обучающихся установленных в ФГОС ВО и определенных в** основной образовательной программе высшего образования по специальности 37.05.01 Клиническая психология (уровень специалитета), направленности 12 Обеспечение безопасности в сфере профессиональной деятельности в интересах обороны и безопасности государства, обеспечения законности и общественного здоровья **универсальных (УК) и общепрофессиональных (ОПК) компетенций** (Основная образовательная программа высшего образования по специальности 37.05.01 Клиническая психология (уровень специалитета), Направленность: 02 Психодиагностическая, консультативная и психотерапевтическая, экспертная деятельность в процессе лечения, реабилитации и профилактики заболеваний, поддержания здорового образа жизни среди населения, при работе с пациентами в рамках лечебновосстановительного процесса и психолого-просветительской деятельности в рамках профилактических программ для здорового населенияи консультативная деятельность в интересах обороны и безопасности государства, обеспечения законности и общественного здоровья пункт 3.2.3.Общепрофессиональные компетенции выпускников и индикаторы их достижения, УК-1, ОПК-1, ОПК-4, ОПК-11).

## **2. ОСНОВНАЯ ЧАСТЬ**

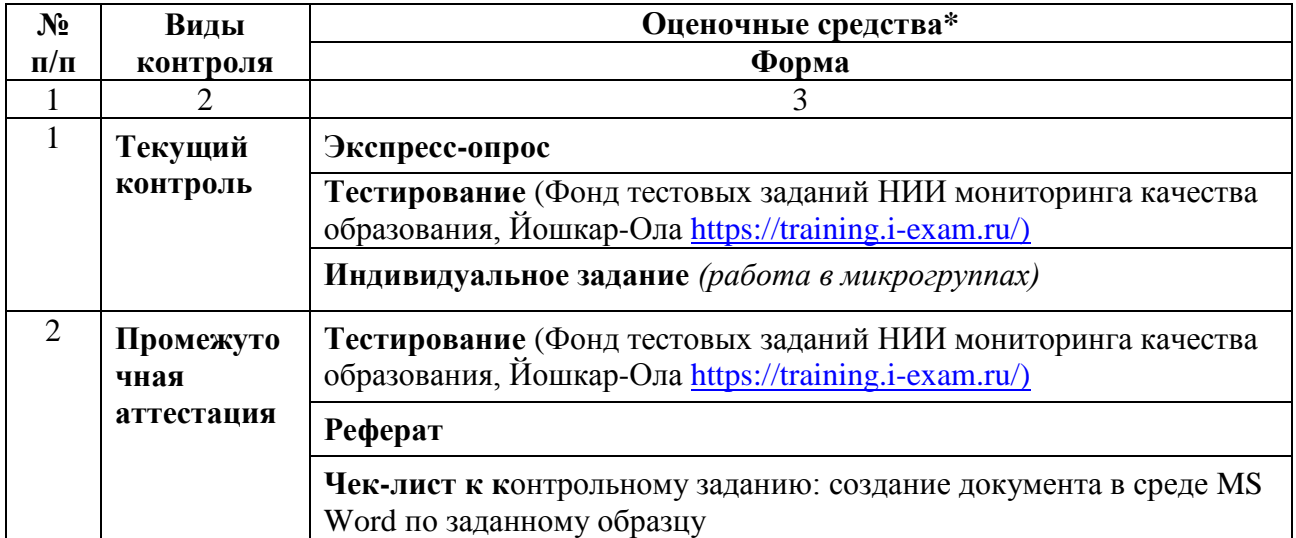

#### **2.1. Виды контроля и аттестации, формы оценочных средств**

#### **3. Содержание оценочных средств текущего контроля 3.1. Экспресс-опрос**

1) 1 Кбайт равен **Ответ: 1000 байт**

2) Согласно закону Мерфи решение самой сложной задачи надо поручить ленивому учащемуся. Почему?

**Ответ: Он найдѐт самое простое решение.**

3) В целях сохранения информации гибкие диски необходимо оберегать Ответ: от магнитных полей

4) Системная дискета необходима для Ответ: первоначальной загрузки

5) Информационной моделью организации учебного процесса является Ответ: расписание занятий

6) В текстовом редакторе при задании параметров страницы устанавливаются Ответ: поля, ориентация

7) Чтобы сохранить текстовый файл (документ) в определенном формате необходимо задать Ответ: тип файла

8) В электронных таблицах нельзя удалить Ответ: имя ячейки

9. Понятие объективности информации является Ответ: относительным

10. Полнота информации характеризует: Ответ: качество информации

11. Достоверность информации при увеличении уровня шума Ответ: уменьшается

12. Актуальность информации связана со временем: Ответ: качественно

13. Компьютерная обработка информации производится в Ответ: процессоре

14. Имя файла от расширения отделяется: Ответ: точкой

15. При индикации -##### в формуле Microsoft Excel допущена ошибка, а именно: Ответ: Excel не может распознать имя, используемое в формуле

16. При индикации --#ЗНАЧ! в формуле Microsoft Excel допущена ошибка, а именно: Ответ: неопределенные данные (чаще всего встречается, если некорректно определены аргументы функции)

17. При индикации #ПУСТО в формуле Microsoft Excel допущена ошибка, а именно: Ответ: используется недопустимая ссылка на ячейку (например, ячейки, на которые ссылается формула, были удалены)

18. При индикации - #ИМЯ? в формуле Microsoft Excel допущена ошибка, а именно Ответ: в формуле предпринимается попытка деления на ноль

19. При индикации -#ЗНАЧ! в формуле Microsoft Excel допущена ошибка

### **Ответ: задано пересечение двух областей, которые в действительности не имеют общих ячеек**

20. В Англии давно была написана программа, предназначенная для использования в офисах крупных компаний. По принципу действия она напоминает антивирусы, но используется для другой цели. Для какой?

### **Ответ: Для уничтожения компьютерных игр.**

21. Японец тратит на это  $\sim 880$  \$ в год, американец на это  $\sim 1000$  \$ в год, швейцарцы больше всех - ~ 1200 \$ в год. На что же?

### **Ответ: На получение информации - газеты, журналы, Internet.**

22. Основная единица измерения информации? **Ответ: байт**

23. Как называют внутреннее устройство компьютера? **Ответ: архитектура**

24. Самая большая микросхема компьютера, управляющая всеми вычислениями? **Ответ: процессор**

25. Что можно найти на задней стенке системного блока компьютера? **Ответ: гнезда**

26. Как называется режим работы блоков питания устройств компьютера, при котором используется минимум электроэнергии? **Ответ: спящий**

27. Разгадай ребус

## **Ответ: Информатика**

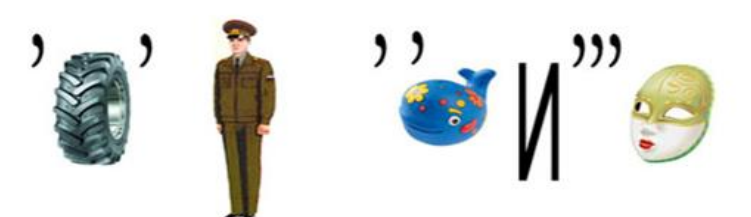

28. Разгадай ребус

**Ответ: Клавиатура**

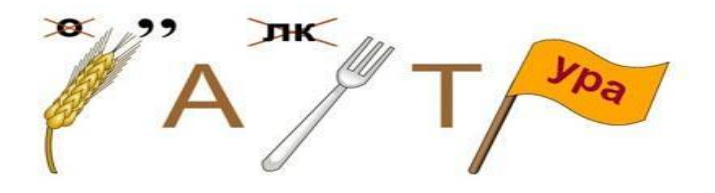

29. Как называются внешние устройства компьютера? **Ответ: периферийные**

30. Как называется жесткий магнитный диск компьютера? **Ответ: винчестер**

## 31. Как называется портативный переносной компьютер? **Ответ: ноутбук**

32. Как называют процесс подготовки оборудования или программного обеспечения к первому запуску?

## **Ответ: установка или инсталляция**

33. Какое устройство служит для связи материнской платы с монитором? **Ответ: видеокарта**

34. У какого устройства компьютера часто образуется очередь документов? **Ответ: принтер**

35. Под какой элемент персонального компьютера подкладывают коврик? **Ответ: мышка**

36. Что скрывается за самой длинной клавишей на клавиатуре? **Ответ: пробел**

37. Объѐм данных, передаваемых за единицу времени, определяет скорость **Ответ: передачи данных**

38. Компьютер, содержащий файлы для общего пользования, предоставляющий доступ к ним и обеспечивающий централизованное управление файлами в сети, является **Ответ:** файловым сервером

39. Ресурс, доступный только с ПК, на котором он находится, называется **Ответ: локальным**

40. Увидеть и услышать включенные в презентацию визуальные и звуковые эффекты можно в режиме

# **Ответ: показа слайдов**

41. Все слайды презентации отображаются на экране в режиме

## **Ответ: сортировщика слайдов**

42. Для организации и анализа, а также хранения и обработки данных в качестве первичного документа MS Excel использует **Ответ:** книгу

43. Формулы в электронной таблице Excel начинаются со знака **Ответ:** =

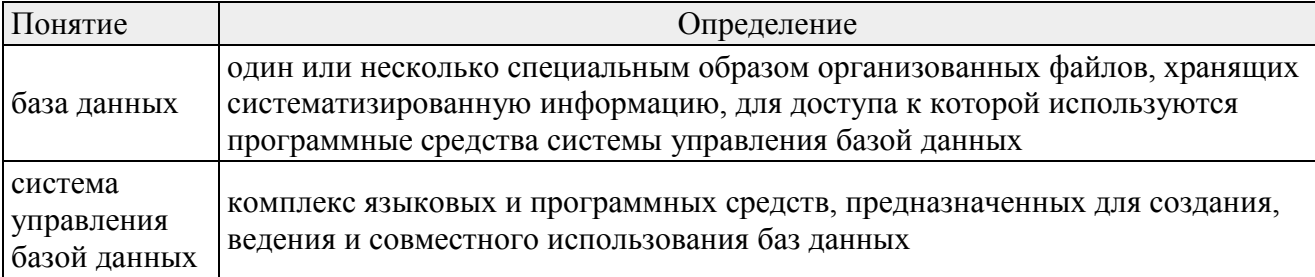

#### 44. Установите соответствие между понятием и его определением

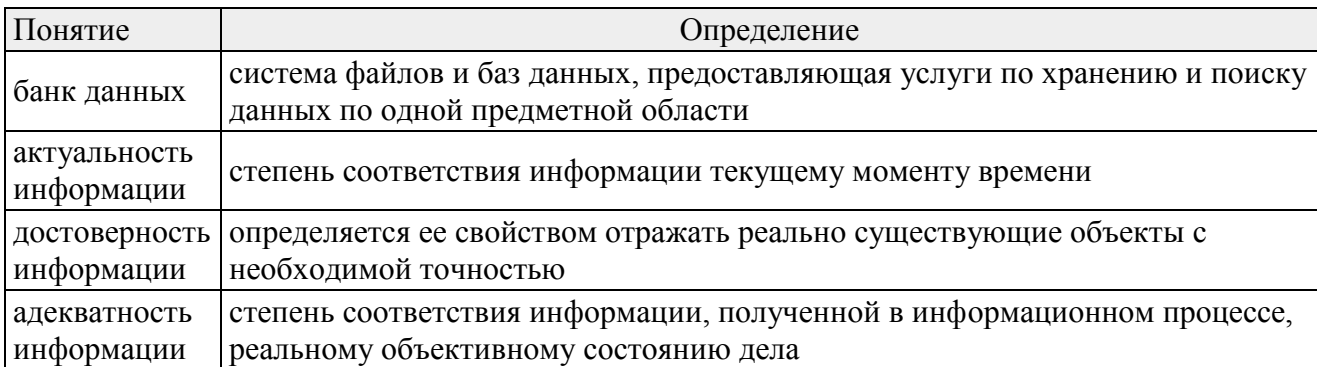

45. Укажите соответствие между содержанием возможности организации компьютерного психодиагностического эксперимента и её названием

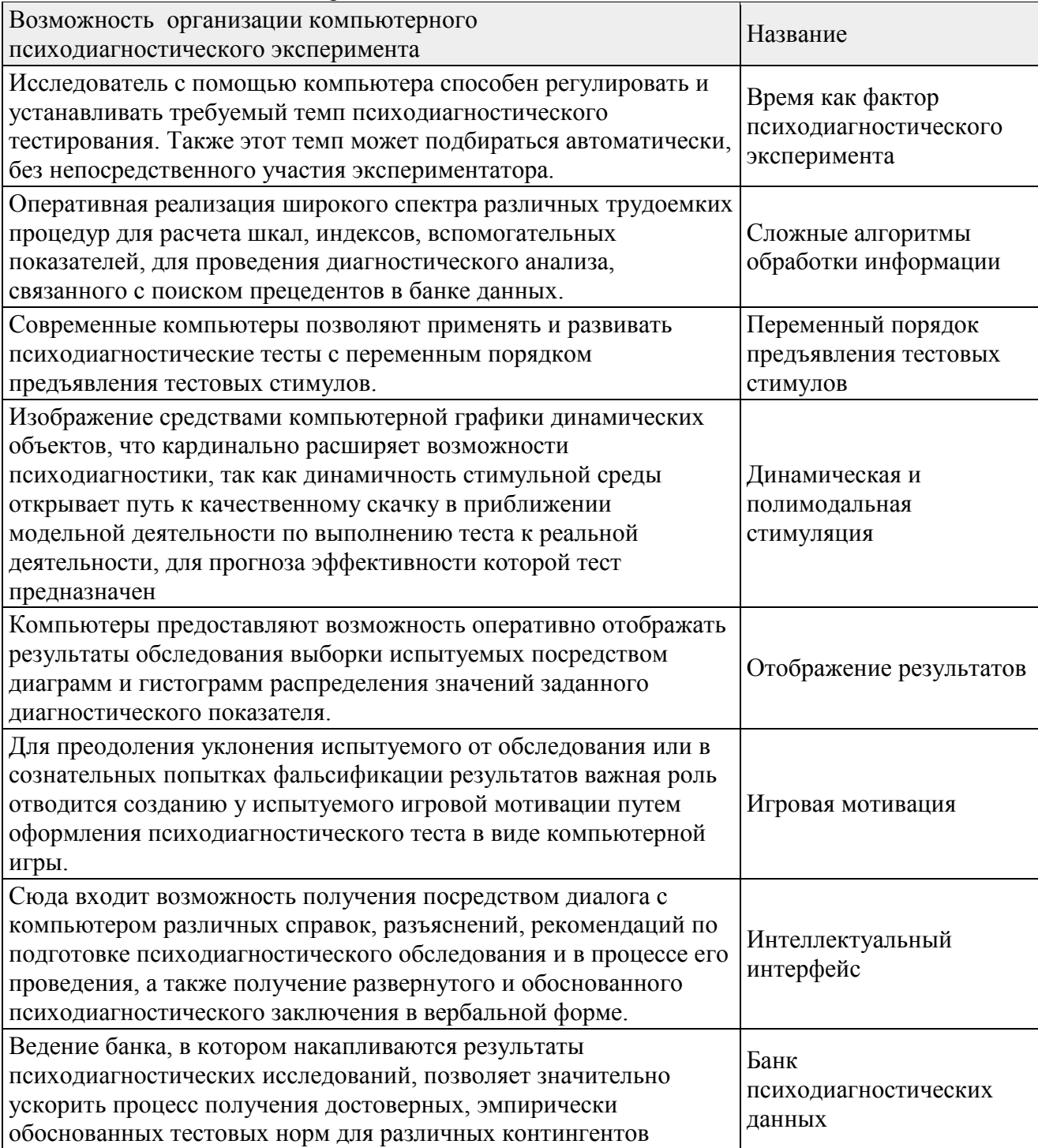

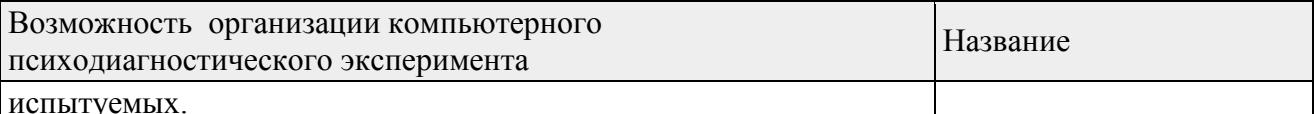

46. К основным угрозам безопасности информации относят

Ответ: несанкционированное использование информационных ресурсов; отказ от информации: компрометация информации: ошибочное использование информационных ресурсов; отказ в обслуживании; раскрытие конфиденциальной информации

47. К социальным последствиям информатизации относятся

Ответ: рост производительности труда; повышенная социальная напряженность; изменение условий труда

48. При семантическом подходе информация рассматривается с точки зрения Ответ: содержания и формы

49. Расположите типовые операции обработки данных по порядку сбор информации ввод информации в ЭВМ обработка информации в ЭВМ вывод информации

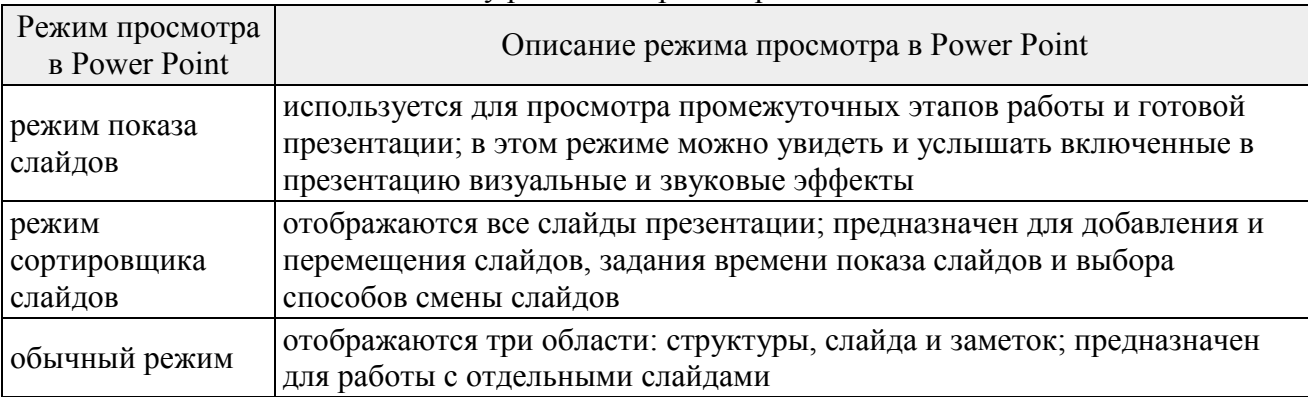

50. Установите соответствие между режимом просмотра в Power Point и его описанием

#### 3.2. Индивидуальное задание

Индивидуальное задание №1. Создание мультимедийных презентаций в среде Windows.

Мультимедиа - это эффективная технология, позволяющая объединять с видео и звуком графические образы, сгенерированные при помощи компьютерных средств.

Одной из наиболее популярных программ для создания и проведения мультимедийных презентаций в среде Windows является PowerPoint, в которой присутствуют элементы анимании звуковое сопровождение, реализована поддержка взаимодействия  $\mathbf{c}$ пользователем. Различают следующие виды презентаций: презентации со сценариями; интерактивные презентации, выполняемые под управлением пользователя; непрерывно выполняющиеся презентации. Презентация о

- функционирующей в вузе Службе социально-психологической поддержки ТГМУ;

- кафедре общепсихологических дисциплин;

- кафедре клинической психологии;

- библиотечно-информационном центре.

Хол выполнения:

- 1. Сформировать содержание презентации, сценарий, оформить структуру.
- 2. Создать презентацию, вставив слайды из структуры на основе документа Word.
- 3. Оформить каждый слайд в соответствии с его содержанием и целью презентации
- 4. Выбрать режимы смены (перехода) слайдов на экране, задав: эффекты анимации, как самих слайдов, так и их объектов; время в автоматическом режиме.
- 5. Запустить на выполнение слайд-фильм в режиме презентации и отрегулировать временные интервалы показа слайдов, эффекты анимации

Индивидуальное задание №2. Научиться использовать шаблоны MS Word в практической работе психолога

Программа MS Word содержит обширную библиотеку шаблонов документов. В диалоговом окне «Создание документа» можно выбрать одну из трех возможностей: сформировать обычный (пустой) документ, документ на основе шаблонов. Стандартные шаблоны MS Word разбиты на группы, соответствующие видам документов. Таким образом, можно создавать письма и факсы, служебные записки, резюме, отчеты, различные расписания, открытки и даже картинки для раскрашивания.

Ход выполнения:

- 1. Научиться использовать шаблоны для создания резюме. Создать резюме на основе шаблона MS Word
- 2. Разработать собственные шаблоны распорядительных документов по организационным вопросам на примере шаблона приказа
- 3. Редактировать собственные шаблоны документов

Индивидуальное задание №3. Создание гипертекстовых документов средствами Word.

Цель работы: овладение технологией создания гипертекстовых документов; создания и оформления гипертекстовых документов в HTML-формате средствами Word, создания внешних и внутренних гиперссылок, просмотра HTML-документов средствами браузера. Ход выполнения:

- 1. Определиться с функциональным назначением и тематической направленностью информационного материала.
- 2. Провести декомпозицию общей темы на тематические подразделы и отдельные статьи с определением связей между ними. Результатом такой декомпозиции является создание структуры проекта.
- 3. Создать ссылки между главной страницей и остальными страницами. Запустить созданные документы с помощью Internet Explorer.

Индивидуальное задание №4. Создание буктрейлера

Цель работы: овладение технологией создания презентационных роликов; работы с информацией

Ход выполнения:

- 1. Выбрать и прочесть книгу из списка рекомендованных:
- [Бехтерев В.М.](https://www.twirpx.com/file/569634/) [Психика и жизнь](https://www.twirpx.com/file/569634/) (206 с)
- [Вундт В.](https://www.twirpx.com/file/2226678/) [Введение в психологию](https://www.twirpx.com/file/2226678/) (168 с)
- [Выготский Л.С. Мышление и речь: психологические исследования](https://www.twirpx.com/file/1610823/) (352 с)
- Выготский Л.С., Лурия А.Р. Этюды по истории поведения: Обезьяна. Примитив. Ребенок (224 с)
- [Зимбардо](https://www.twirpx.com/file/1280203/) [Ф. Эффект Люцифера. Почему хорошие люди превращаются в злодеев \(890 с\)](https://www.twirpx.com/file/1280203/)
- [Лазурский А.Ф. Классификация личностей](https://www.twirpx.com/file/1280203/) (275 с)
- [Левитин К.Е. Личностью не рождаются](https://www.twirpx.com/file/1177770/) (213 с)
- [Леонтьев А.Н. Деятельность. Сознание. Личность](https://www.twirpx.com/file/2202451/) (130 с)
- Лурия А.Р. «Потерянный и возвращенный мир» (271 с)
- Мясищев В.Н. Психология отношений (153 с)
- [Райх](https://psychologiya.com.ua/rajx/3093-rajx-emoczionalnaya-chuma.html) [Эмоциональная чума](https://psychologiya.com.ua/rajx/3093-rajx-emoczionalnaya-chuma.html) (343 с)
- [Рубинштейн С.Л. Человек и мир](https://www.twirpx.com/file/144789/) (224 с)
- [Тард](https://www.twirpx.com/file/2281954/) [Г. Законы подражания \(302 с\)](https://www.twirpx.com/file/2281954/)
- [Челпанов Г.И. Очерки психологии](https://www.twirpx.com/file/2281954/) (256 с)
- [Хэлворсон](https://iknigi.net/avtor-zigmund-freyd/130288-znamenitye-sluchai-iz-praktiki-zigmund-freyd.html) [Х.Г. Меня никто не понимает \(192 с\)](https://iknigi.net/avtor-zigmund-freyd/130288-znamenitye-sluchai-iz-praktiki-zigmund-freyd.html)
- [Фрейд](https://iknigi.net/avtor-zigmund-freyd/130288-znamenitye-sluchai-iz-praktiki-zigmund-freyd.html) 3. [Знаменитые случаи из практики \(730 с\)](https://iknigi.net/avtor-zigmund-freyd/130288-znamenitye-sluchai-iz-praktiki-zigmund-freyd.html)
- Франкл В. Сказать жизни «Да»: психолог в концлагере (240 с)
- Фромм Э. Бегство от свободы (288 с)
- [Юнг К.](https://iknigi.net/avtor-karl-yung/123253-problemy-dushi-nashego-vremeni-karl-yung.html) Проблемы души нашего времени (179 с)
	- 2. Определиться с функциональным назначением и тематической направленностью информационного материала.
	- 3. Посмотреть в Интернет примеры буктрейлеров.
	- 4. Написать раскадровку к ролику. Найти иллюстрации, видеоматериал.
	- 5. Вынести в заголовок трейлера основную идею книги.Записать аудиоматериал.
	- 6. Объединить имеющиеся аудиоматериалы в ролик.
	- 7. Продемонстрировать буктрейлер (эл.вид) и сдать отчет по лабораторной работе (печ.вид)

Индивидуальное задание №4. Создание эссе

Создание эссе на тему «Возможности использования информационных технологий в психологии»

Ход выполнения:

- 1. Выполнить поиск, подбор и анализ информации с использованием Интернет по разделам эссе:
- Роль современных информационных технологий в психологии
- Возможности использования информационных технологий в работе психолога
- Возможности и варианты использования ресурсов сети Интернет в деятельности психолога
- 2. Провести развернутый сравнительный анализ программных ресурсов/продуктов, используемых в деятельности психолога
- 3. Оформить отчет по индивидуальному заданию, включить в отчет перечень использованных источников, в.ч. интернет-источников

Критерии оценки:

Максимальное количество баллов за творческое задание – **5 баллов**

*Оценка «отлично» (5 баллов)* выставляется микрогруппе, если она демонстрирует точное понимание задания. Наблюдается точное и творческое выполнение задания и способность отстаивать точку зрения своей микрогруппы, способность делать выводы. Микрогруппа активно отвечает на все заданные вопросы других микрогрупп. Отмечается высокая активность в общем обсуждении проблемы.

*Оценка «хорошо» (4 балла)* выставляется микрогруппе, если она демонстрирует точное понимание задания и его выполнение с незначительными ошибками. Наблюдается способность отстаивать точку зрения своей микрогруппы, способность делать выводы. Микрогруппа активно отвечает на большинство заданных вопросов других микрогрупп. Отмечается высокая или средняя активность в общем обсуждении проблемы.

*Оценка «удовлетворительно» (3,5 балл)* выставляется микрогруппе, если она демонстрирует достаточное понимание задания, допускается его выполнение со значительными ошибками. Наблюдается нерешительность при отстаивании точки зрения своей микрогруппы, неспособность делать выводы. Микрогруппа отвечает на 1-2 задаваемых вопросов. Отмечается низкая активность в общем обсуждении проблемы.

*Оценка «неудовлетворительно» (0-3 баллов)* выставляется микрогруппе, если она демонстрирует полное непонимание задания, даже при наводящих и уточняющих вопросах со стороны преподавателя, либо выполняет его с критическими ошибками.

## **4. Содержание оценочных средств промежуточной аттестации 4.1. Реферат**

- 1. Инструменты поиска информации в Интернет.
- 2. Корпоративные информационные системы.
- 3. Компьютерные технологии в системе управления.
- 4. . Образ психолога в средствах массовой информации.
- 5. Методы и принципы защиты информации.
- 6. Проблемы защиты информации при использовании Интернет-технологий.
- 7. Способы распространения информации в Интернете.
- 8. Информационные технологии в социальной сфере.
- 9. Влияние компьютерных сетей на человека.
- 10. Компьютерные игры и безопасность личности.
- 11. Компьютеры как средство общения людей.
- 12. Интернет-общение: типы, особенности, причины.

13. Использование информационных технологий при оценке психологического состояния человека.

14. Использование информационных технологий в сфере реабилитации.

15. Социологические исследования и современные информационные технологии.

16. Психодиагностика и компьютерные технологии.

17. Информационная безопасность и защита информации в социальной сфере.

18. Анализ социальных проблем человека с помощью информационных компьютерных технологий.

19. Возможности использования в социальной сфере средств отображения и наглядного представления данных.

20. Информационно-психологическая безопасность личности: основные виды и методы информационно-психологического воздействия на человека.

21. Роль информации в психологии. Информационные технологии в современном обществе.

22. Поиск информации в Интернете. Основные поисковые машины. Типы запросов. Поисковый язык. Метапоисковые системы.

- 23. Основные сферы применения компьютерных технологий в психологии, образовании.
- 24. Роль и место информационных технологий в психологическом исследовании
- 25. Использование средств MS Power Point в профессиональной деятельности психолога
- 26. Поиск информации в Интернете: расширенный поиск
- 27. Использование пакета Microsoft Access для ведения базы данных
- 28. Использование MS Excel в обработке данных психологического исследования
- 29. Использование современных информационных технологий в исследовании особенностей
- ценностно-смысловой сферы личности с различным уровнем социального интеллекта
- 30. Анализ сайтов и форумов профессиональных психологических сообществ.

#### Критерии оценки:

## Максимальное количество баллов за творческое задание – **10 баллов**

*Оценка «отлично» (10 баллов)* выставляется, если демонстрирует точное понимание задания. Содержание реферата соответствует теме. Обоснование выводов подробное, последовательное, грамотное, с теоретическими обоснованиями, с правильным и свободным владением терминологией; ответы на дополнительные (уточняющие) вопросы верные, четкие.

*Оценка «хорошо» (9 баллов)* выставляется, если демонстрируется точное понимание задания и его выполнение с незначительными ошибками. Содержание соответствует теме. Обоснование недостаточно логичное, с единичными ошибками в деталях, некоторыми затруднениями в теоретическом обосновании, ответы на дополнительные вопросы верные, но недостаточно четкие.

*Оценка «удовлетворительно» (7 балла)* выставляется, если демонстрируется достаточное понимание задания, допускается его выполнение со значительными ошибками. содержание соответствует теме, не вполне ее раскрывая. Объяснение недостаточно полное, непоследовательное, с ошибками, слабым теоретическим обоснованием, со значительными затруднениями и ошибками. Ответы на дополнительные вопросы недостаточно четкие, с ошибками в деталях.

*Оценка «неудовлетворительно» (0-6 баллов)* выставляется, если демонстрируется полное непонимание задания, даже при наводящих и уточняющих вопросах со стороны преподавателя, либо выполняет его с критическими ошибками. Содержание соответствует теме, не раскрывая ее. Объяснение непоследовательное, с ошибками, слабым теоретическим обоснованием, со значительными затруднениями и ошибками. Ответы на дополнительные вопросы недостаточно четкие, с ошибками в деталях

#### **4.2. Чек-лист оценки практических навыков по форматированию документа в текстовом процессоре MS Word**

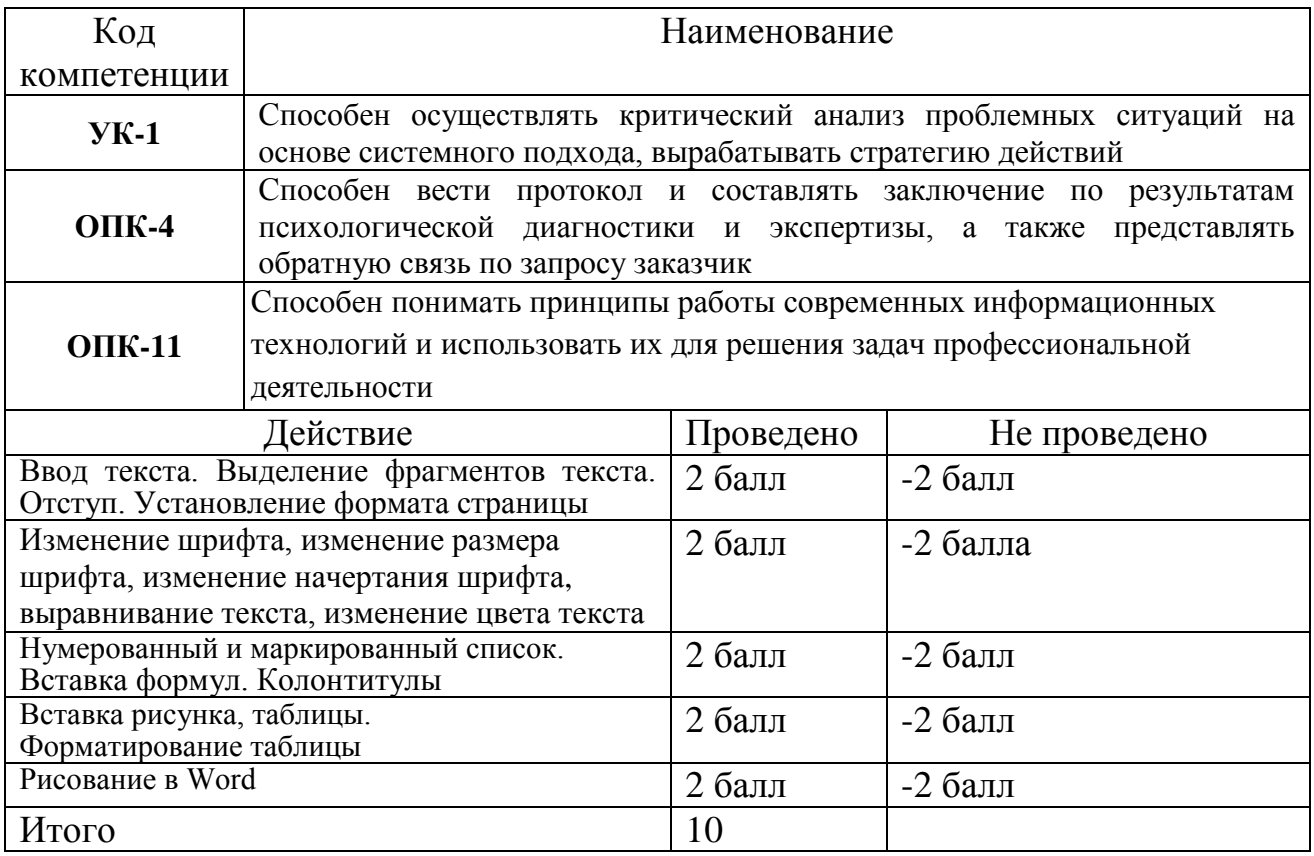

Общая оценка: зачтено (7 и более баллов)/не зачтено (менее 7 баллов)